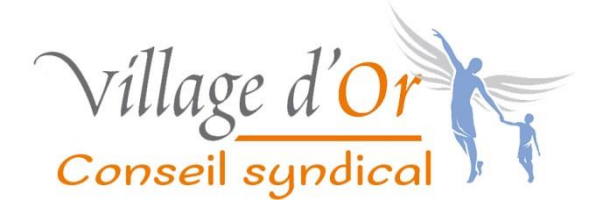

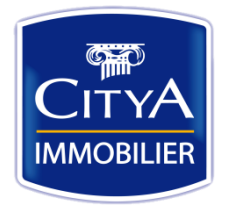

## Procédure de gestion Interventions techniques

du lundi au vendredi de 9h à 12h et de 15h à 18h (hors week-end et jours fériés)

- Parties communes générales
- Parties communes spéciales (bâtiments)
	- Parties privatives

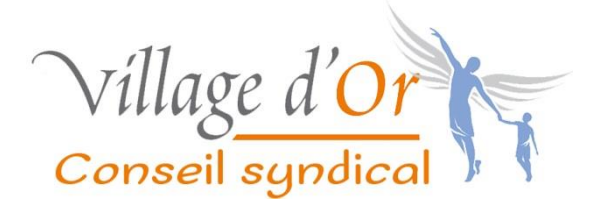

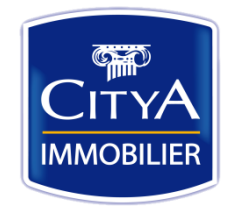

## Règles générales

Intervenants : Chargé de gestion locative, Conseil syndical, Syndic, Fournisseurs

Note : Les interventions techniques nécessaires sur les parties privatives ;

 de lots occupés par leur propriétaire ne relèvent pas de la présente procédure et sont traitées directement par ce dernier,

 de lots en location, gérés directement par leur propriétaire, ne relèvent pas de la présente procédure et sont traitées directement par le locataire avec son propriétaire,

 de lots en location, donnés en gestion par leur propriétaire à un intermédiaire (SAGESTIMM, SERVIGEST, etc.), ne relèvent pas de la présente procédure et sont traitées directement par le locataire avec son intermédiaire. Ces interventions peuvent être suivies par le chargé de gestion locative en cas de délégation données par l'intermédiaire concerné.

Remarque : Pour chaque intervention, il est important de noter, **la date et la nature du sinistre**, **le type d'intervention requise**, **le nom du demandeur**, **la localisation précise** (pour le parties communes générales, l'endroit précis, pour les parties communes spéciales la lettre du bâtiment et pour les parties privatives le numéro du lot et l'identité de l'occupant ainsi que sa qualité propriétaire ou locataire) et **l'entreprise intervenante**.

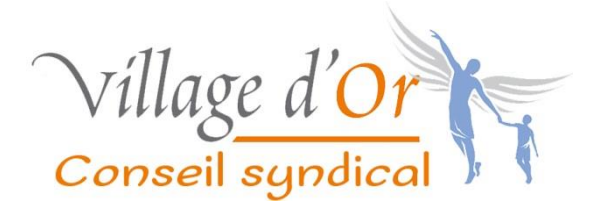

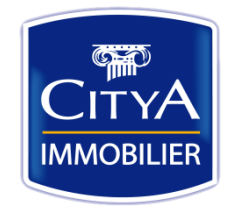

## Interventions urgentes

Définition : Est considérée comme « URGENTE » toute intervention technique visant à réduire des incidents ou accidents mettant en péril, la sécurité des personnes et des biens ou empêchant l'usage d'un local d'habitation.

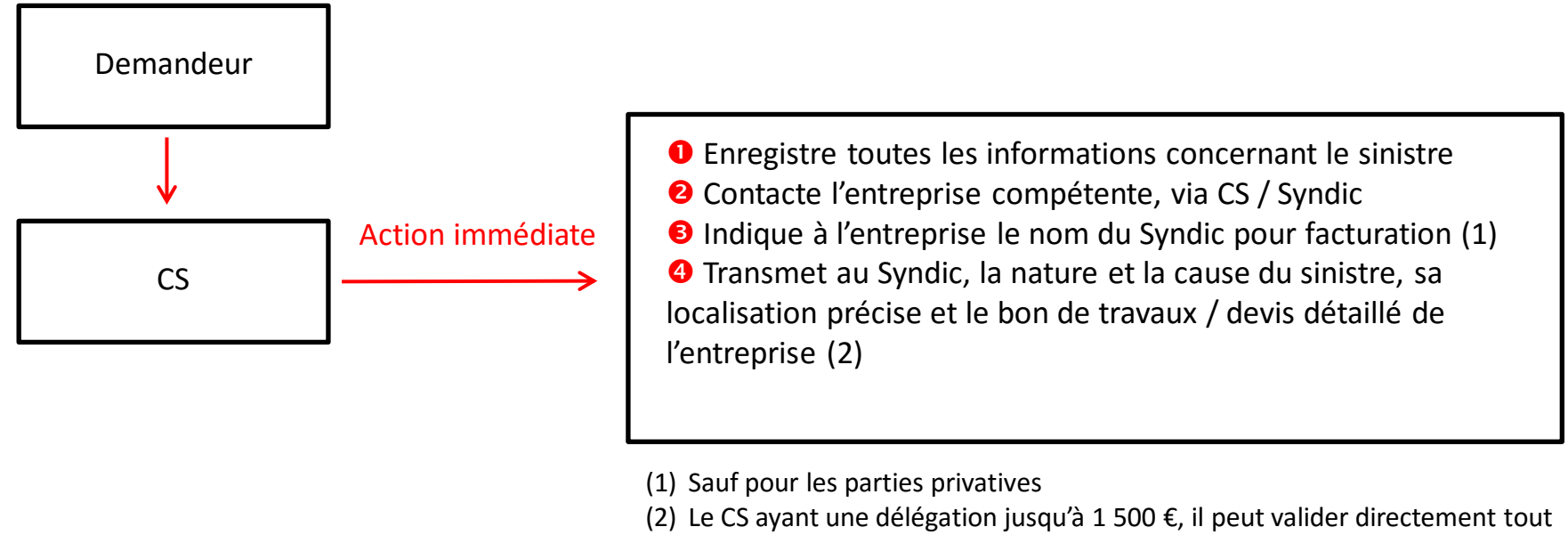

devis inférieur à ce montant.

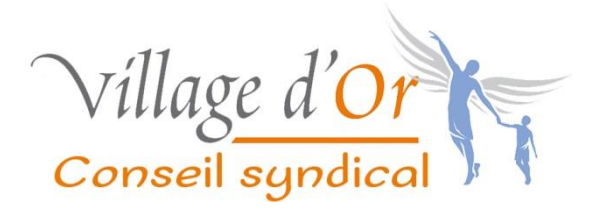

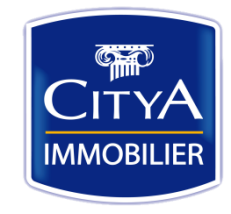

## Autres interventions

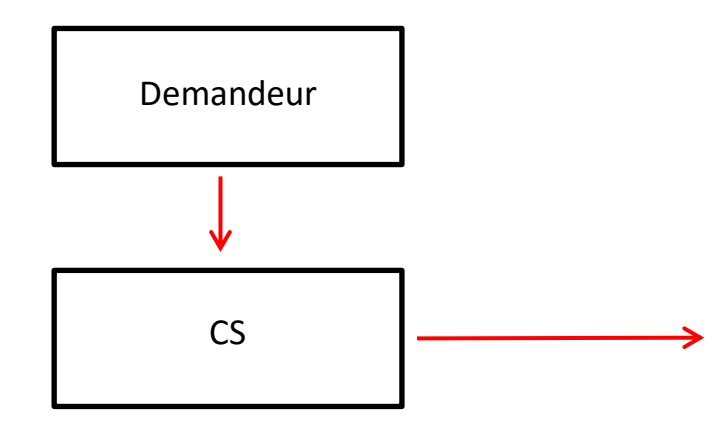

 Enregistre toutes les informations concernant l'intervention technique à effectuer <sup>2</sup> Contacte une ou plusieurs entreprises pour l'établissement de devis , via CS / Syndic (1) **O** Transmet le ou les devis au Syndic pour analyse et avis (2) Adresse à l'entreprise choisie le devis validé par le Syndic avec l'accord du Conseil syndical

(1) Mise en concurrence à partir de 1500 €, sauf s'il s'agit d'une entreprise avec laquelle la copropriété travaille habituellement et en toute confiance. (2) Le CS ayant une délégation jusqu'à 1 500 €, il peut valider directement tout devis inférieur à ce montant.